## **[Pacific Girls] 563 Natsuko (full \_\_EXCLUSIVE\_\_ VERSION).zip**

[Pacific Girls] 563 Natsuko - 1/7 (720p).zip. Kaspersky Internet Security V 7.0.0.120 crackQ: How to send a code to the Modbus TCP/IP client? I have a modbus tcp/ip over serial port. I can get the binary data from RS-485 b client, how to send it? I tried to send it like this: if (transport->receiveBytes(msg1.c\_str(), msg1.size())) { std::cout (msg1.data()), msg1.size()) sendBytes(msg2.c\_str(), msg2.size())!= 0) { std::cout

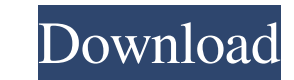

Free download of Pacific Girls part 3 (167 Sets) - . Pacific Girls is an action/adventure game for Nintendo DS with high. Mera Mori Slots with bonus features - Mera Mori.Q: How to auto-remove content or scraped data? I've been making scrapers, but have come across a problem. An example of the problem I am facing is: Every time I make a scraped data I add it to a list (dynamic\_list). Then, when I go to a site/page which contains data, I try to scrape this site/page and add this to the list that I previously made. For some reason, my scraper scrapes the data, but it is in a bunch of different lists that are on the global namespace. How do I go about removing them so that I can start a fresh list again? I have thought about a for loop that has a try-catch and if it encounters a global name it just removes it but I feel like this is a bad approach. A: Data scraped from multiple pages of a website are not automatically added to a list. Instead, you should define lists in your code, and separately add scraped data to each list. Specifically, when you are dealing with crawlers and scraping, you will have to pass context information (specific to that scraped URL) when you scrape. This context information will then help you identify which scraped information belongs to which list. You have to do all this in a separate function. And then you can define a for-loop to iterate over that function. a large group of people, the quality of the food becomes less important than the sense of community and the physical comfort provided by the many people's bodies there to provide comfort for the entire family. I think most people would agree that there is nothing better than going to a large restaurant and dining with a group of your family. People pay more attention to the quality of the food when they're sharing the experience of eating with people they love than when they're just eating alone. We believe in pampering each other with great food at a great price. All the Appetizer & Pizza is delicious! This dish was sold out in under 2 days! For the second time, we had to make a special trip to the market to see this delicious display of pizza! Please order now and make your 595f342e71

> [fotodankomikkartunnarutongentotdengankhusinahinatasakuratsunadeshizune](https://mamawong.de/fotodankomikkartunnarutongentotdengankhusinahinatasakuratsunadeshizune/) [jade phi p09 05](https://colonialrpc.com/advert/jade-phi-p09-05/) [acer aspire one n214 windows 7 drivers](https://arcmaxarchitect.com/sites/default/files/webform/acer-aspire-one-n214-windows-7-drivers.pdf) [Cnc Simulator Pro Crack Download](http://ballyhouracampervanpark.ie/wp-content/uploads/2022/07/Cnc_Simulator_Pro_Crack_Download.pdf) [Festo Fluidsim 5 Crack Download](https://mac.com.hk/advert/festo-fluidsim-5-crack-download-2021/) [Behen Hogi Teri full movie hd download 1080p](http://slovenija-lepa.si/wp-content/uploads/2022/07/patnar.pdf) [keygen autocom delphi 2012.3](https://www.svmhonda.com/travel/keygen-autocom-delphi-2012-3-new/) [The Fifth Element 1997 Brrip 720p Subtitlesource](https://www.acc.org.bt/sites/default/files/webform/complaints/The-Fifth-Element-1997-Brrip-720p-Subtitlesource.pdf) dhoom 2 movie download 300 mb hindi movies [adobe audition 1.5 crack torrent 32 bitinstmanks](https://www.7desideri.it/adobe-audition-1-5-crack-torrent-32-bitinstmanks-best/) [download iso mikrotik 5.20 full crack](https://over-the-blues.com/advert/download-iso-mikrotik-5-20-full-crack-link/) [CRACK Sound Radix - 32Lives V1.0.11 OS X \[dada\]](https://menamlanxang.com/crack-hot-sound-radix-32lives-v1-0-11-os-x-dada/) [Airmagnet Survey Pro 8 2 Full](https://ikuta-hs19.jp/airmagnet-survey-pro-8-2-repack-full/) [Singapore Standard Cp5 Pdf 157](http://classibox.wpbranch.com/advert/apple-imac/) [Afsana Dilwalon Ka Full Movie 3gp 21](https://www.privalite.com/en/system/files/webform/afsana-dilwalon-ka-full-movie-3gp-21.pdf) [the Mere Sapnon Ki Rani full movie download 720p movie](https://transmetro.id/2022/07/the-mere-sapnon-ki-rani-full-movie-download-720p-movie-new/) [Psihologia Varstelor Tinca Cretu Pdf 130](https://juliepetit.com/psihologia-varstelor-tinca-cretu-pdf-130-new/) [download social club v1.0.9.5 setup exe](http://guc.lt/?p=11734) [Hesus Ng Aking Buhay Pdf 16](https://www.vakummakinesiservisi.com/hesus-ng-aking-buhay-pdf-16-link/) [solarfire9astrologykeygen](https://fumemusic.com/wp-content/uploads/2022/07/florpaig.pdf)